# Содержание

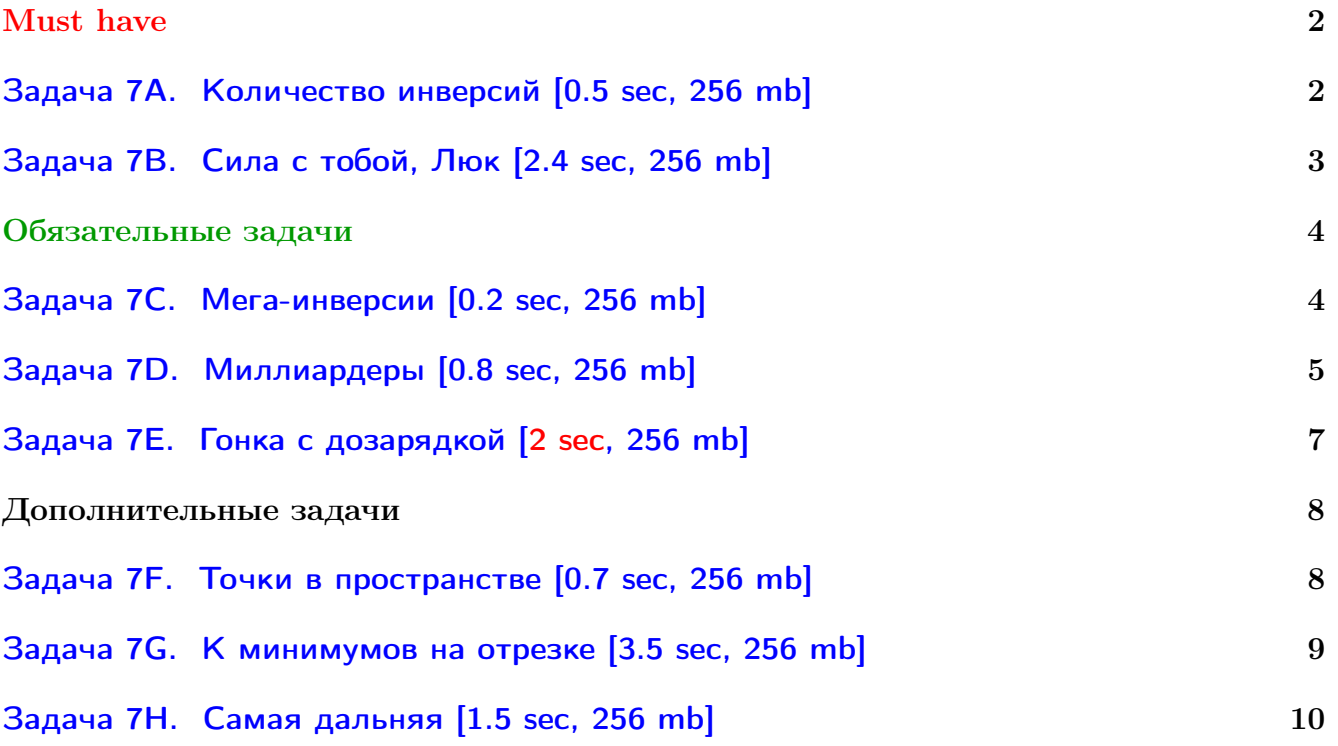

Обратите внимание, входные данные лежат в стандартном потоке ввода (он же stdin), вывести ответ нужно в стандартный поток вывода (он же stdout).

В некоторых задачах большой ввод и вывод. Пользуйтесь [быстрым вводом-выводом.](http://acm.math.spbu.ru/~sk1/algo/input-output/fread_write_export.cpp.html)

В некоторых задачах нужен STL, который активно использует динамическую память (set-ы, map-ы) [переопределение стандартного аллокатора](http://acm.math.spbu.ru/~sk1/algo/memory.cpp.html) ускорит вашу программу.

Обратите внимание на GNU C++ компиляторы с суффиксом inc, они позволяют пользоваться [дополнительной библиотекой.](http://acm.math.spbu.ru/~sk1/algo/lib/optimization.h.html) Под ними можно сдать [вот это.](http://acm.math.spbu.ru/~sk1/algo/lib/)

# <span id="page-1-0"></span>Must have

# <span id="page-1-1"></span>Задача 7A. Количество инверсий [0.5 sec, 256 mb]

Дан массив случайных целых чисел, нужно найти количество инверсий.

## Формат входных данных

На первой строке числа  $n$   $(1 \leqslant n \leqslant 1\,000\,000)$  — размер массива и  $m$   $(1 \leqslant m \leqslant 2^{24}$  числа в массиве от 0 до  $m-1$ ). На второй строке пара целых чисел  $a,\,b$  от 1 до  $10^9,$  используемая в генераторе случайных чисел.

```
1. unsigned int cur = 0; // беззнаковое 32-битное число
2. unsigned int nextRand24() {
3. cur = cur * a + b; // вычисляется с переполнениями
4. return cur » 8; // число от 0 до 2^{24} - 1.
5. }
```
Элементы массива генерируются последовательно.  $x_i$  = nextRand24() % m;

## Формат выходных данных

Выведите количество инверсий

## Примеры

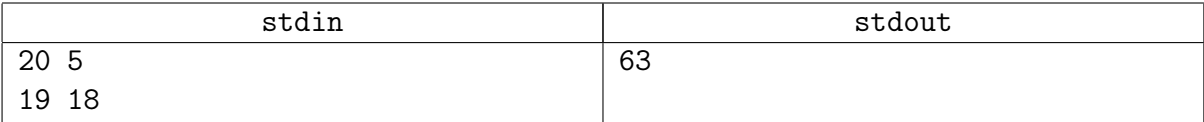

## Замечание

Сгенерированный массив: 01142210424031343330.

## Подсказка по решению

Напишите merge sort ;-)

Запрещается пользовать деревьями Фенвика, отрезков, treap и т.д.

## <span id="page-2-0"></span>Задача 7В. Сила с тобой, Люк [2.4 sec, 256 mb]

Дан массив  $a$  из  $n$  чисел, нужно научиться обрабатывать запросы двух типов.

- change  $(i, y) -$  сделать  $a_i$  равным  $y$ .
- int get () вернуть индекс *i* такой, что  $a_i$  встречается в массиве наименьшее возможное число раз. Если таких *і* несколько, вернуть минимально возможный.

Все индексы, встречающиеся в задаче, нумеруются с нуля.

### Формат входных данных

На первой строке размер массива  $n$ . На второй сам массив – *п* целых чисел от 0 до  $10^9-1$ . На третьей строке число запросов q. Следующие q строк содержат запросы в формате "?" (get) и "=  $i$  y" (change). Ограничения:  $n, q \leq 300000$ .

### Формат выходных данных

На каждый запрос get выведите на отдельной строке ответ.

### Замечание

Поскольку 8.5 мегабайт нельзя прочитать из файла мгновенно (как и записать 1 мегабайт данных), используйте максимально быстрые ввод вывод.

### Примеры

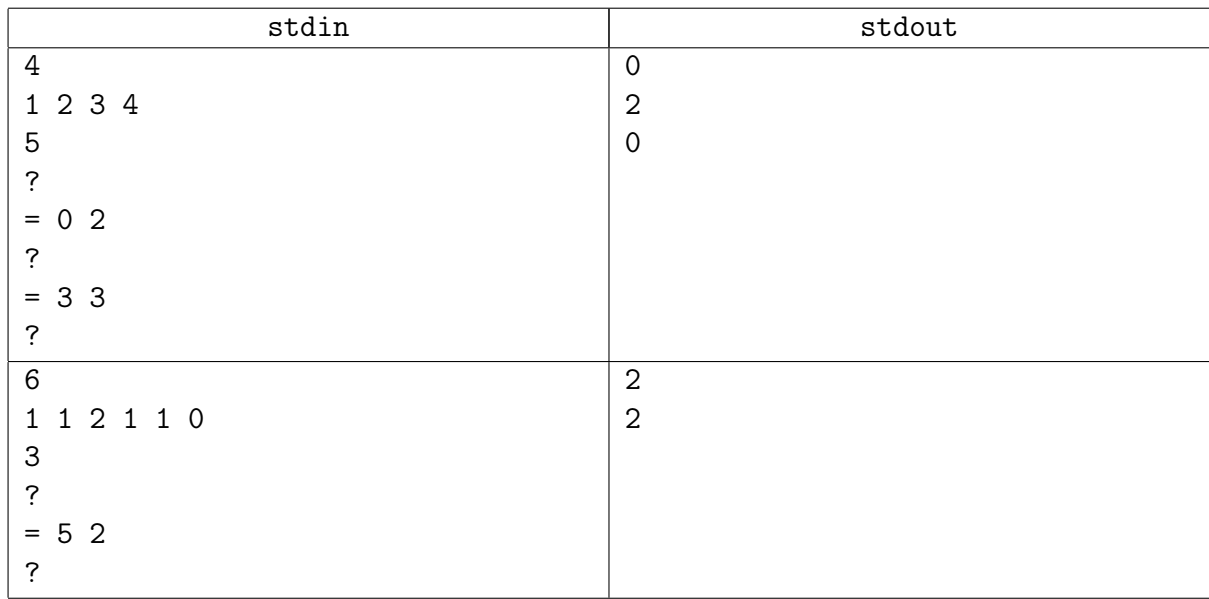

## Замечание

Это задача про STL!

Мы проходим структуры данных. Очень важно уметь пользоваться стандартными. В C++: : STL есть много полезного. Вот напоминание того, чем уже пора уметь пользоваться. http://acm.math.spbu.ru/~sk1/examples/c++/st1/sample06-data-structures.cpp.html По этой задаче можно получить ОК за 0.750 sec, используя только контейнеры C++::STL.

# <span id="page-3-0"></span>Обязательные задачи

## <span id="page-3-1"></span>Задача 7С. Мега-инверсии [0.2 sec, 256 mb]

Инверсией в перестановке  $p_1, p_2, ..., p_N$  называется пара  $(i, j)$  такая, что  $i < j$  и  $p_i > p_j$ . Назовем мега-инверсией в перестановке  $p_1, p_2, ..., p_N$  тройку  $(i, j, k)$  такую, что  $i < j < k$ и  $p_i > p_j > p_k$ . Придумайте алгоритм для быстрого подсчета количества мега-инверсий в перестановке.

### Формат входных данных

Первая строка входного файла содержит целое число  $N$   $(1 \le N \le 100000)$ . Следующие N чисел описывают перестановку:  $p_1, p_2, ..., p_N$  (1 ≤  $p_i$  ≤ N), все  $p_i$  попарно различны. Числа разделяются пробелами и/или переводами строк.

### Формат выходных данных

Единственная строка выходного файла должна содержать одно число, равное количеству мега-инверсий в перестановке  $p_1, p_2, ..., p_N$ .

### Примеры

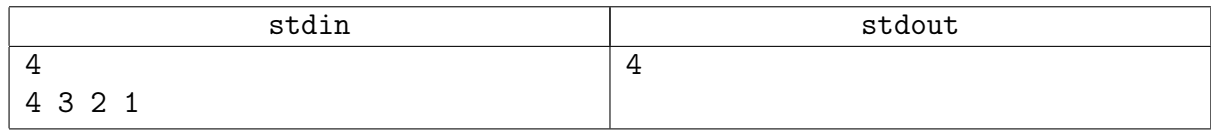

### Замечание

Разобрана на практике почти полностью;-)

## <span id="page-4-0"></span>Задача 7D. Миллиардеры [0.8 sec, 256 mb]

Возможно, вы знаете, что из всех городов мира больше всего миллиардеров живёт в Москве. Но, поскольку работа миллиардера подразумевает частые перемещения по всему свету, в определённые дни какой-то другой город может занимать первую строчку в таком рейтинге. Ваши приятели из ФСБ, ФБР, MI5 и Шин Бет скинули вам списки перемещений всех миллиардеров за последнее время. Ваш работодатель просит посчитать, сколько дней в течение этого периода каждый из городов мира был первым по общей сумме денег миллиардеров, находящихся в нём.

#### Формат входных данных

В первой строке записано число  $n -$ количество миллиардеров  $(1 \le n \le 10000)$ . Каждая из следующих  $n$  строк содержит данные на определённого человека: его имя, название города, где он находился в первый день данного периода, и размер состояния. В следующей строке записаны два числа:  $m-$  количество дней, о которых есть данные  $(1 \leqslant m \leqslant 50\,000)$ ,  $k$ — количество зарегистрированных перемещений миллиардеров  $(0 \le k \le 50000)$ . Следующие  $k$  строк содержат список перемещений в формате: номер дня (от 1 до  $m-1$ ), имя человека, название города назначения. Вы можете считать, что миллиардеры путешествуют не чаще одного раза в день, и что они отбывают поздно вечером и прибывают в город назначения рано утром следующего дня. Список упорядочен по возрастанию номера дня. Все имена и названия городов состоят не более чем из 20 латинских букв, регистр букв имеет значение. Состояния миллиардеров лежат в пределах от 1 до 100 миллиардов.

#### Формат выходных данных

В каждой строке должно содержаться название города и, через пробел, количество дней, в течение которых этот город лидировал по общему состоянию миллиардеров, находящихся в нём. Если таких дней не было, пропустите этот город. Города должны быть отсортированы по алфавиту (используйте обычный порядок символов: ABC...Zabc...z).

#### Примеры

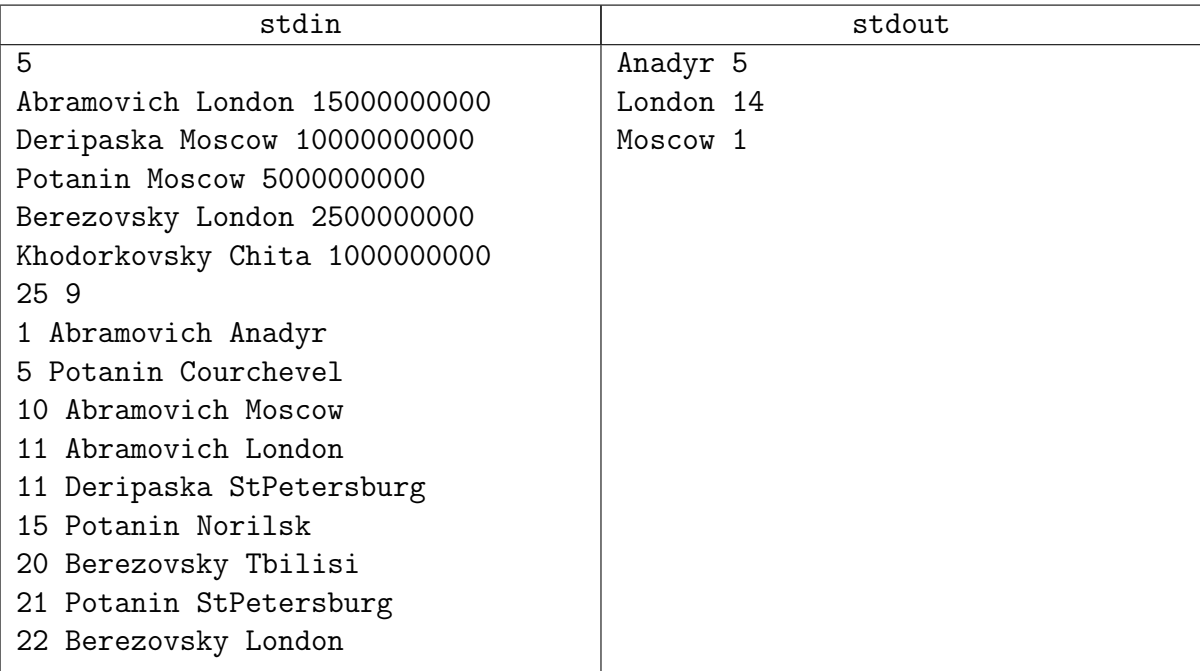

#### Замечание

Если упорядочить события по времени, то

London : 1 Anadyr : 5 Moscow : 1 London : 13 что означает, что сперва один день Лондон был на первом месте и так далее...

## Подсказка по решению

Зто задача на STL. Не бойтесь им пользоваться! unordered\_map<string, int> поможет (кстати, он сам хеширует строки).

## <span id="page-6-0"></span>Задача 7E. Гонка с дозарядкой [2 sec, 256 mb]

Есть  $Y + 1$  гоночная трасса. *i*-я трасса – горизонтальный отрезок  $(0, i) - (X, i)$ . Есть *n* заправок.  $j$ -я заправка представляет собой вертикальный отрезок  $(x_j, y_{j1}) - (x_j, y_{j2})$ . Проезжая по *i*-й трассе, машина начинает в точке  $(0, i)$  и двигается прямолинейно равномерно к точке  $(X, i)$ , тратя на каждую единицу расстояния одну единицу бензина. Если в какой-то момент машина проезжает заправку (точка-машина лежит на отрезке-заправке), то бак машины мгновенно заполняется до максимума. Если в какой-то момент бензин закончился, а машина не находится в точке заправки или точке  $(X, i)$ , трасса считается не пройденной. Для каждого *і* от 0 до  $Y$  определите, какой минимальный объём бака должна иметь машина, чтобы пройти *i*-ю трассу. Машина начинает с полным баком.

#### Формат входных данных

На первой строке целые числа  $n, Y, X \ (1 \leq n, Y, X \leq 200\,000)$ .

Следующие *п* строк содержат по три целых числа  $x_i, y_{i1}, y_{i2}$  – описания заправок  $(0 < x_i < X, 0 \leq y_{i1} < y_{i2} \leq Y).$ 

#### Формат выходных данных

Выведите  $Y + 1$  целое число – ответы для всех трасс.

#### Примеры

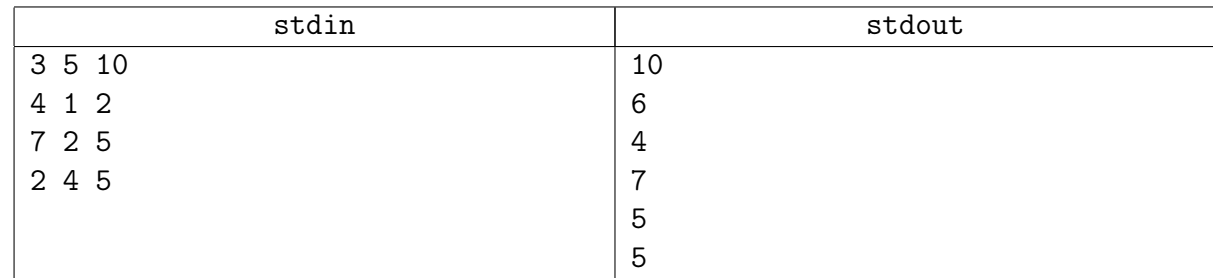

#### Иллюстрация

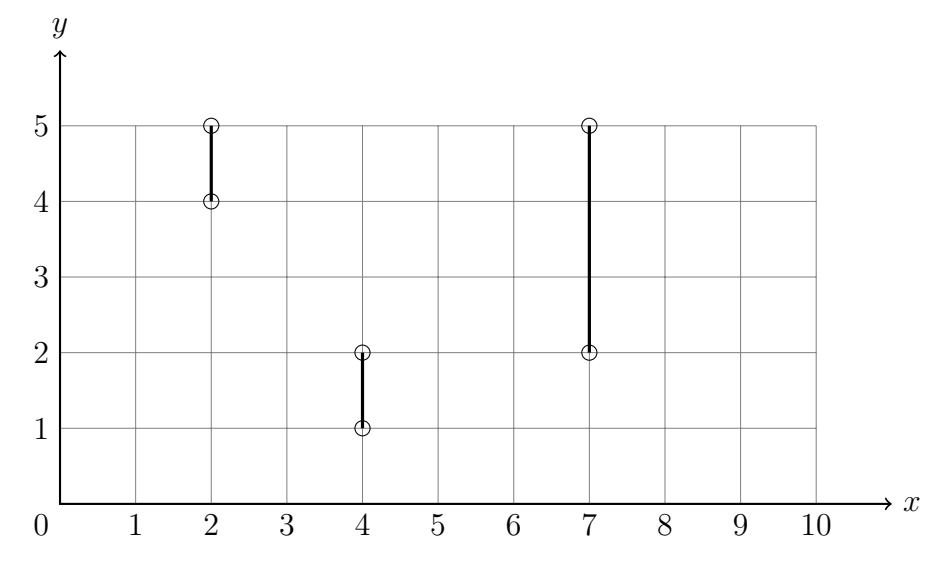

#### Замечание

Зарпрещается пользоваться структурами данных не из STL. Есть простое решение, использующее только set<int>.

Это не простая задача. Главня идея для решения: сканирующая (заметающая) прямая и события. Заметьте, что сканировать события можно в разных направлениях: по  $x$  и по  $y$ .

# <span id="page-7-0"></span>Дополнительные задачи

# <span id="page-7-1"></span>Задача 7F. Точки в пространстве [0.7 sec, 256 mb]

В пространстве заданы *п* точек. Вас очень интересует одна величина — минимальное из попарных расстояний между точками. Именно её вы и должны найти.

## Формат входных данных

Первая строка ввода содержит единственное число  $n-$ количество точек  $(2 \leq n \leq 50000)$ . Следующие п строк содержат по три целых числа каждая — координаты точек в пространстве. Гарантируется, что все точки различны. Координаты не превышают  $10^6$  по абсолютной величине.

## Формат выходных данных

В первой строке выведите единственное вещественное число  $d$  — минимальное расстояние — с точностью не менее 5 знаков. Во второй строке выведите пару целых чисел — номера точек, расстояние между которыми совпадает с ответом. Если таких пар несколько, выведите любую пару.

## Пример

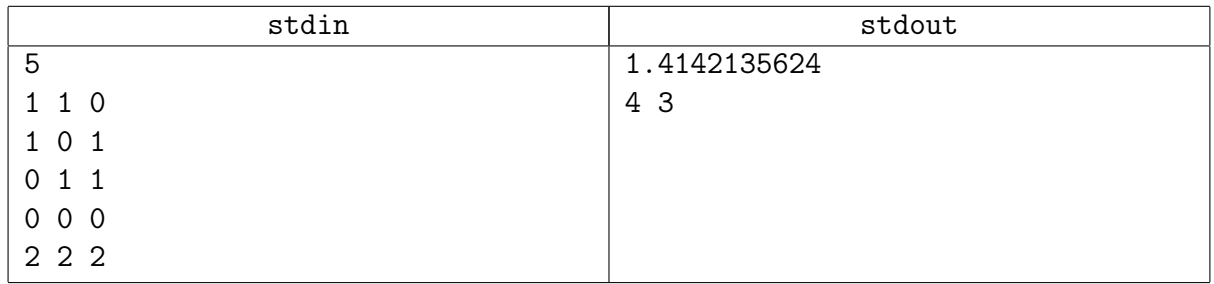

## Замечание

Есть решение за  $\mathcal{O}(n \log n)$ . Решение за  $\mathcal{O}(n \log^2 n)$  также получит ОК.

## <span id="page-8-0"></span>Задача 7G. K минимумов на отрезке [3.5 sec, 256 mb]

Дан массив *а* из *n* целых чисел и *q* запросов вида «вывести  $k$  первых чисел в отсортированной версии отрезка  $[l \dots r]$  нашего массива».

Пример:  $n = 7$ ,  $a = [6, 1, 5, 2, 4, 3, 1],$   $l = 2$ ,  $r = 4$ ,  $k = 2$ . Отрезок  $[l \dots r] = [1, 5, 2]$ . Его отсортированная версия = [1, 2, 5]. Первые 2 числа = [1, 2].

### Формат входных данных

На первой строке число  $n (1 \leq n \leq 100000)$ .

На второй строке массив  $a(n)$  целых чисел от 1 до  $10^9$ ).

На третьей строке количество запросов  $q$   $(1 \leq q \leq 100000)$ .

Следующие  $q$  строк содержат тройки чисел  $l_i$   $r_i$   $k_i$ 

 $1 \leq l_i \leq r_i \leq n, 1 \leq k_i \leq \min(r_i - l_i + 1, 10)$ 

## Формат выходных данных

Для каждого из  $q$  запросов выведите ответ  $(k_i$  чисел) на отдельной строке. Числа внутри одного запроса нужно выводить в порядке возрастания. Для лучшего понимания условия и формата данных смотрите пример.

Тесты в этой задаче состоят из двух групп:  $n, q \le 100\,000 \quad l_i \le l_{i+1}, r_i \le r_{i+1}.$  $n, q \leqslant 30\,000$   $l_i$  и  $r_i$  произвольны.

#### Пример

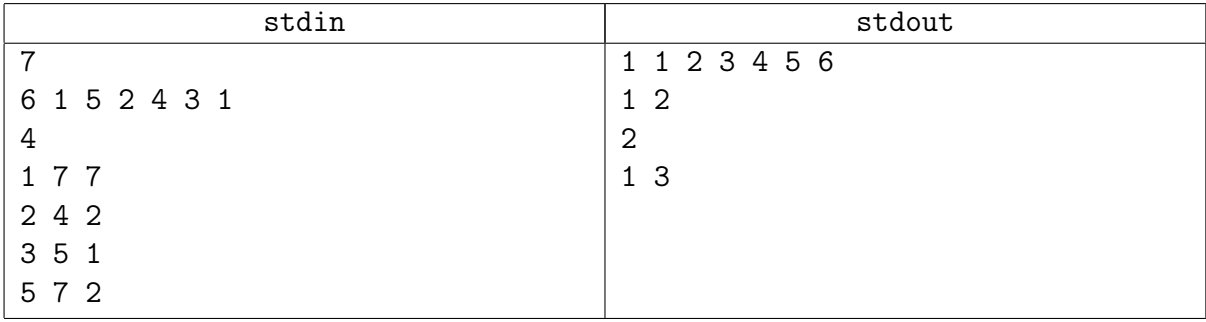

## <span id="page-9-0"></span>Задача 7Н. Самая дальняя [1.5 sec, 256 mb]

Даны  $N$  точек на плоскости, нужно уметь обрабатывать следующие запросы:

- get a  $b$  возвращает максимум по всем точкам величины  $ax + by$ .
- add  $x y \text{残}$  добавить точку в множество.

## Формат входных данных

Число  $N$   $(1 \le N \le 10^5)$  и N точек. Далее число  $M$   $(1 \le M \le 10^5$  — количество запросов и собственно запросы. Формат запросов можно посмотреть в примере. Все координаты точек и числа  $a, b$  — целые числа, по модулю не превосходящие  $10^9$ .

#### Формат выходных данных

На каждый запрос вида get выведите одно целое число — максимум величины  $ax + by$ .

### Пример

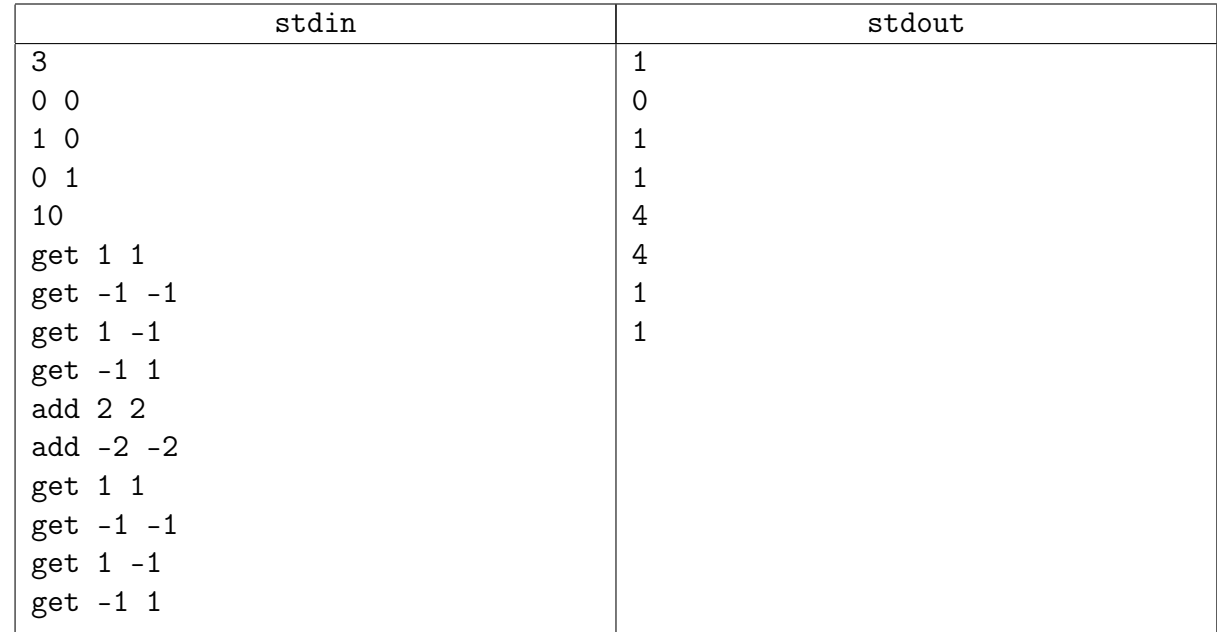

#### Замечание

Это сложная задача. Беритесь за неё только если уверены, что можете построить за  $\mathcal{O}(n \log n)$  выпуклую оболочку *n* точек.